## Webinar "Introduction to Unified Architecture Framework (UAF)" Questions and Answers

**1. In an ideal world the feature model should be an output from the architecture defined in Systems Modeler. Is there any work in trying to get pure:variants to read this information from the architecture deifned in Systems modeler?**

There is no way to achieve this currently, however, we have identified this capability and will consider how an initial feature model could be exported from current architecture.

- **2. Did you HAVE to select the adapter and display, since the Deluxe already forced those?** It is not necessary, but the marking symbol is a little bit different when the selection is forced, so I prefer to confirm feature selection manually so that all selection symbols are consistent.
- 3. **I need to leave early today. Please, if possible, make this recording available offline for future viewing.**

Thank you for attending. The recording of this webinar, along with the Cameo Systems Modeler and pure::variants projects is published at: [http://www.nomagic.com/mbse/events/completed-webinars/item/webinar-1-2017-mbse](http://www.nomagic.com/mbse/events/completed-webinars/item/webinar-1-2017-mbse-and-ple-tools-integration.html)[and-ple-tools-integration.html](http://www.nomagic.com/mbse/events/completed-webinars/item/webinar-1-2017-mbse-and-ple-tools-integration.html)

4. **Is Pure Variants the only feature modeling tools that works with Cameo. Did you show other profiles in the selection screen.**

Currently, for variant modeling we have integrations with pure::variants by pure systems and Gears by BigLever.

## 5. **Why define markets as feature models as well as variants?**

Markets are defined as features to explicitly define constraints for them. Like, for example, coffee machine for the Indian market must come with a coffee grinder for high humidity environment.

If markets would be described loosely when modeling variants (products) then it would not be possible to force these restrictions. A market is modeled as a feature of a product.

6. **Can you show an example of how what you presented works with annotating variants on an Internal Block Diagram? Activity Diagram?**

The principle is the same. You achieve this by defining variation points in relevant diagrams.

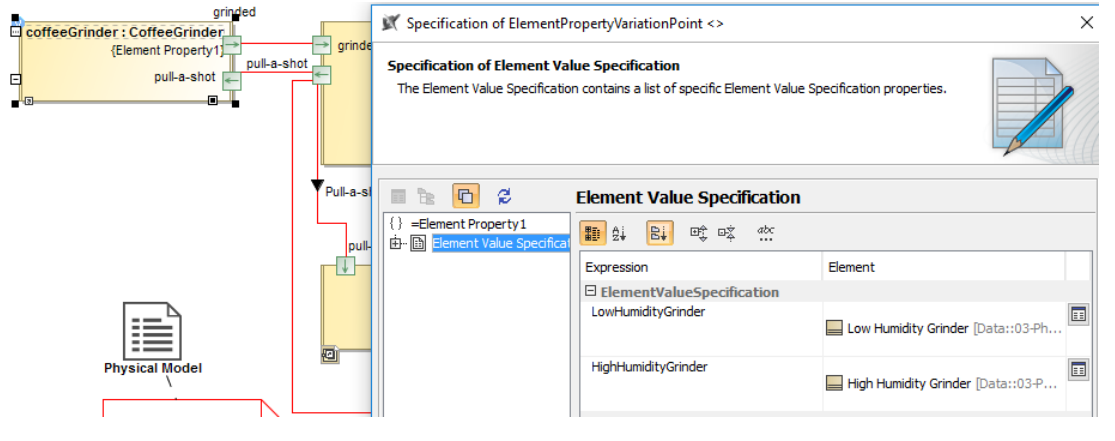

For simpler flows with an Activity, Existence Variation Points are used. The Control/Object flows are then joined automatically, when some Actions are removed from the Activity. For an Activity, when 'cutting' Actions becomes too complicated, it is sometimes easier to also apply the Element Property Variation Point to change the Type (Behavior) for a Call Behavior Action. The collection of behaviors then describes the flows for each specific Variant (product).

It should be mentioned that the definition of Variation Points should be made with care and tested after defining them for each diagram.

## **7. Can the 100% model be changed and updated into the 150% model.**

Yes. That is usually the case when beginning to adapt the PLE approach. But this is done manually. Basically, you take a model for an existing variant (100%) and add all missing information required to described every feature of your product line to this model. That's how the 100% model evolves into 150% model and from then on, only the 150% model is developed and maintained.

## **8. How looks like the alternative features in your system model?**

In the system model, the features are defined as variation points and are displayed with a small 'v' icon next to each symbol. Within each element, you will also find a specific constraint describing the variation point.